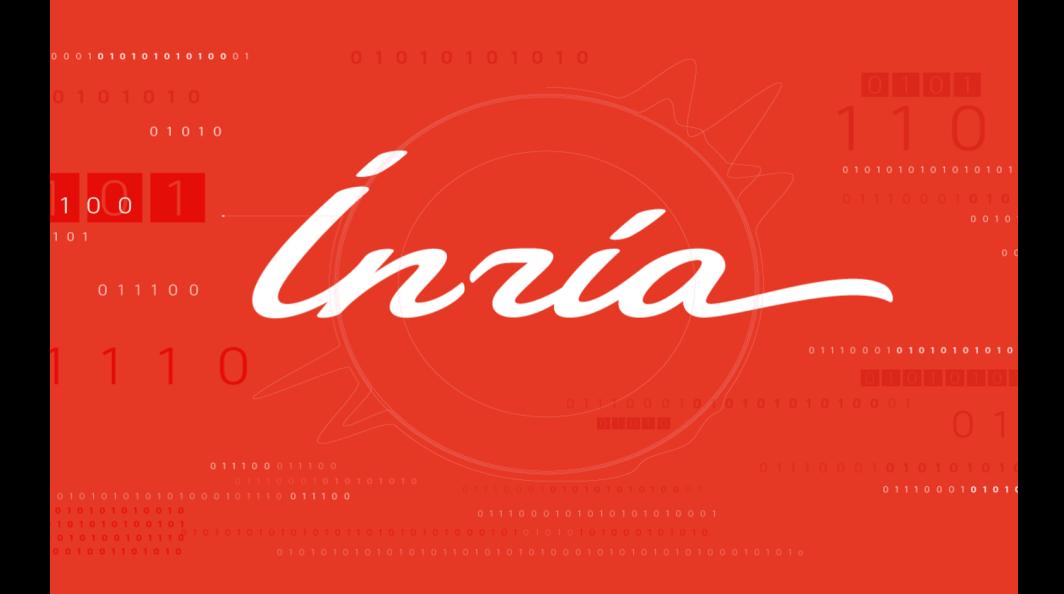

# **MOPINNs: A Multi-Objective AutoML Approach to PINNs**

#### **Understanding the Universe One Epoch at a Time**

**Inria Chile**

OcéanIA Annual Meeting 23 February 2024

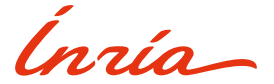

#### **Inria Chile: Science and projects**

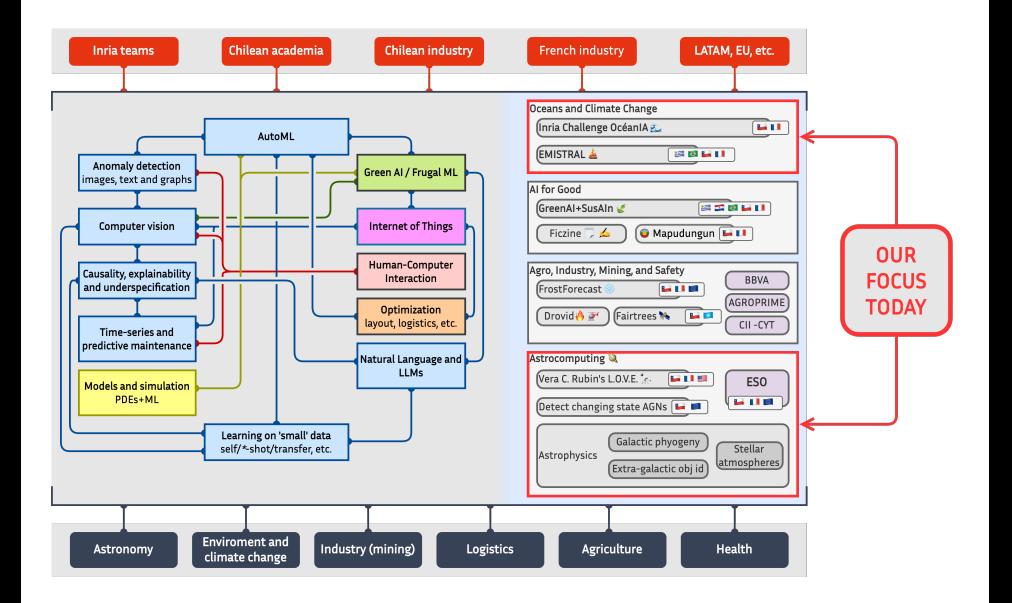

# **Complex dynamical systems: understanding nature**

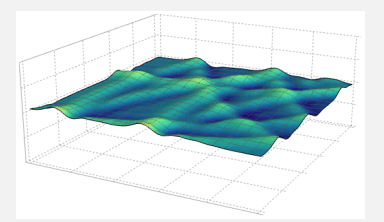

Source: [https://soulofmathematics.com/index.ph](https://soulofmathematics.com/index.php/differential-equations/) [p/differential-equations/](https://soulofmathematics.com/index.php/differential-equations/)

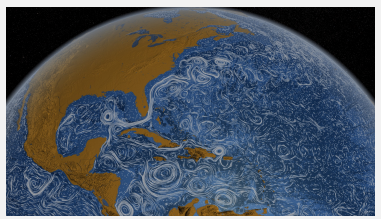

Source: NASA.

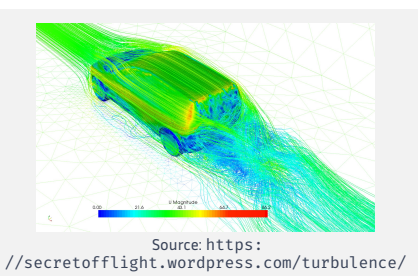

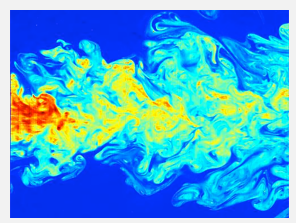

Source: C. Fukushima and J. Westerweel, Technical University of **Delft** 

# **The problem: PDEs are hard!**

#### **Finite-element methods**

- **Mesh based**
- **Curse of dimensionality**
- **Parameter change requires** reevaluation

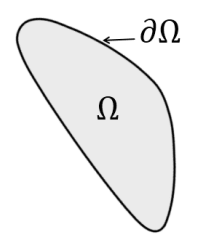

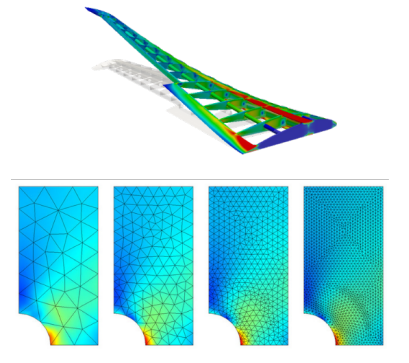

# **Training a neural network to the solution**

- Differentiable everywhere
- Mesh-free approach
- Parameter agnostic
- Requires a lot of data and ignores domain expert knowledge.

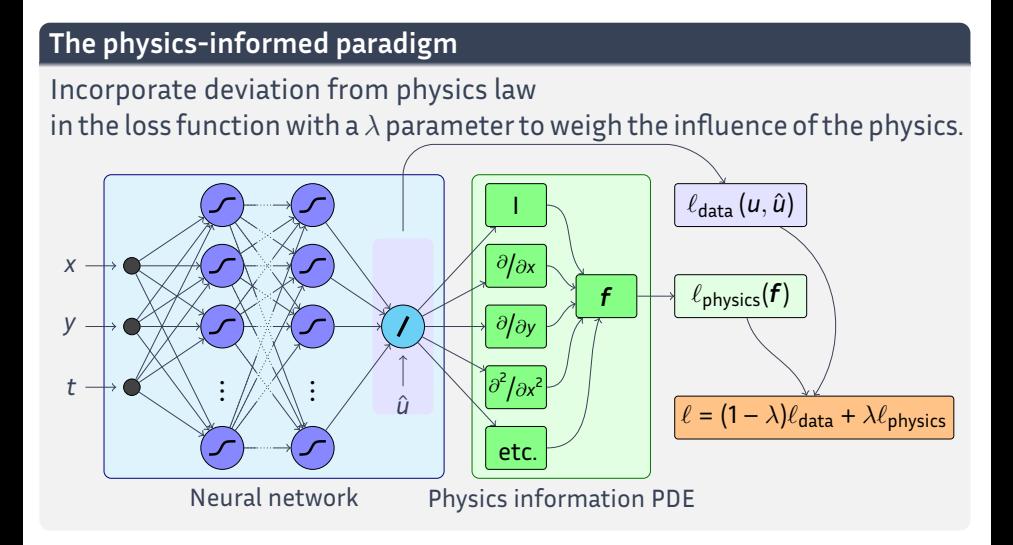

# **Problem in 'regular' PINNs**

# $\lambda \in [0,1]$  is overloaded with different functions:

- It is meant to express a **preference** between physics and data, but
- different physical scales between losses  $\rightarrow$  differences in magnitudes,
- different numerical characteristics of losses, such as convergence rates.

#### **Our proposal: MOPINNs**

**Introduce a multi-objective formulation min** $_{\theta}(\ell_{\text{data}}, \ell_{\text{physics}})$ 

Evolutionary AutoML to automatically find the best network architecture

<sup>1</sup> de Wolff, T., Carrillo, H., Martí, L., & Sanchez-Pi, N. (2022). Optimal architecture discovery for physics-informed neural networks. In A. C. Bicharra Garcia, M. Ferro, & J. C. Rodríguez Ribón (Eds.), *Advances in Artificial Intelligence – IBERAMIA 2022* (pp. 77–88). Cham: Springer International Publishing

#### **Multi-Objective Optimization**

 $m$ inimize  $F(x) = \langle f_1(x), f_2(x), \ldots, f_m(x) \rangle$ , with  $x \in D \subseteq \mathbb{R}^n$  $(1)$ Solutions *x* ∗ ∈ arg min*x*∈*<sup>D</sup> F*(*x*) are in the *Pareto-optimal set* such that: *f*<sub>*i*</sub>(*x*<sup>\*</sup>) ≤ *f<sub><i>i*</sub>(*x*), ∀ *i* ∈ {1, ..., *m*}; *x* ∈ *D* . (2)

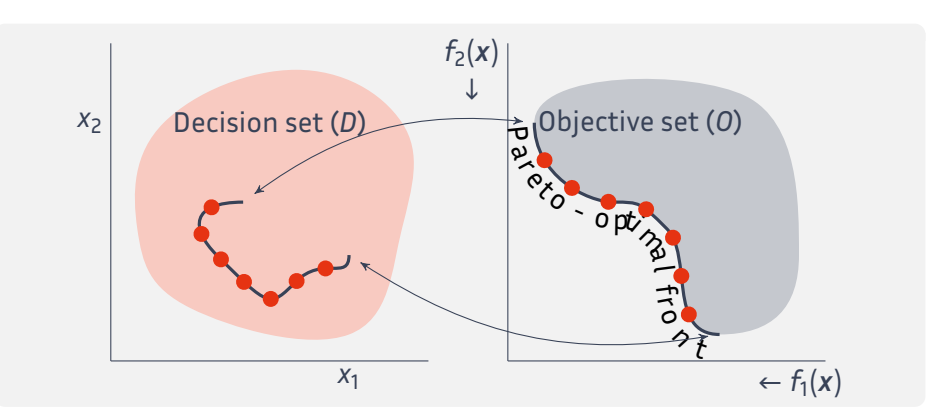

# **Evolutionary multi-objective optimization**<sup>2</sup>

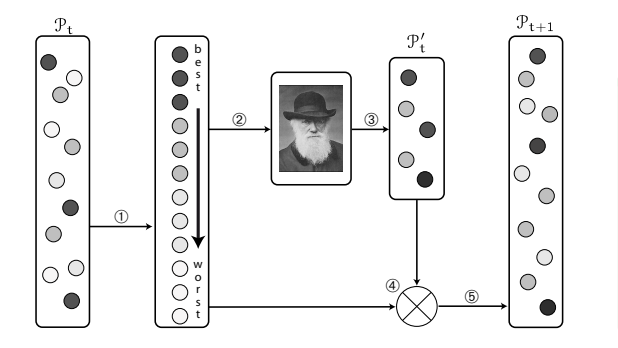

Evolutionary algorithms are inspired by the notion of *survival of the fittest* from Darwinian Evolution and modern genetics.

**Advantages:** inherent parallel search, and lower susceptibility to the shape or continuity of the image of the efficient set

- **Selected algorithms:**
	- Non-dominated sorting genetic algorithm (NSGA-II)
	- Reference-point-based selection NSGA (NSGA-III)
	- Multi-objective evolutionary algorithm by decomposition (MOEA/D)

<sup>2</sup> Coello Coello, C., Lamont, G., & van Veldhuizen, D. (2007). *Evolutionary Algorithms for Solving Multi-Objective Problems*. Genetic and Evolutionary Computation. New York: Springer, second edition

# **The (current) MOPINNs Proposal**

Use an EMO algo. to search for individuals that minimize

$$
\ell_{\text{data}}(\theta) = \frac{1}{N_u} \sum_{i=1}^{N_u} \left| B(u) \left( x_i^u, t_i^u \right) - B(u_\theta) \left( x_i^u, t_i^u \right) \right|^2 \text{ and}
$$
\n
$$
\ell_{\text{physics}}(\theta) = \frac{1}{N_f} \sum_{j=1}^{N_f} \left| F(u_\theta) \left( x_j^f, t_j^f \right) \right|^2,
$$
\n(4)

where individuals express of the network parameters:

- $\blacksquare$  network activation function,
- number of neurons for each layer, and
- $\blacksquare$   $\lambda$ , the relative trade-off between data and physics losses.

For each individual, train a physics-informed neural network by minimizing

$$
\ell(\theta, \lambda) = (1 - \lambda)\ell_{\text{data}}(\theta) + \lambda\ell_{\text{physics}}(\theta). \tag{5}
$$

#### **Experiments**

Burgers equation:

$$
\frac{\partial u}{\partial t} + u \frac{\partial u}{\partial x} = \nu \frac{\partial^2 u}{\partial x^2},
$$
  
 
$$
u(x, 0) = -\sin(\pi x),
$$
  
 
$$
u(1, t) = u(-1, t) = 0.
$$

Wave equation:

$$
\frac{\partial^2 \eta}{\partial t^2} = \nabla \cdot (H \nabla \eta) ,
$$

$$
\eta(x, y, 0) = e^{-10((x - 0.5)^2 + (y - 0.75)^2)},
$$

$$
\frac{\partial \eta}{\partial t}(x, y, 0) = 0 .
$$

#### **Training**

- **Multi-objective algorithm:** MOEA/D with 10 generations and a population size of 25.
- **Activation functions:** LeakyReLU, ReLU, Tanh, Sigmoid, Softplus, Softsign, TanhShrink, CELU, GELU, ELU, SELU, and LogSigmoid.
- **Architectures:** three hidden layers of up to 100 neurons per layer, in decreasing order.

# **Results - Burgers equation**

## 50  $\times$  50  $\times$  40 neurons,  $\lambda$  = 0.15, using the tanh activation function

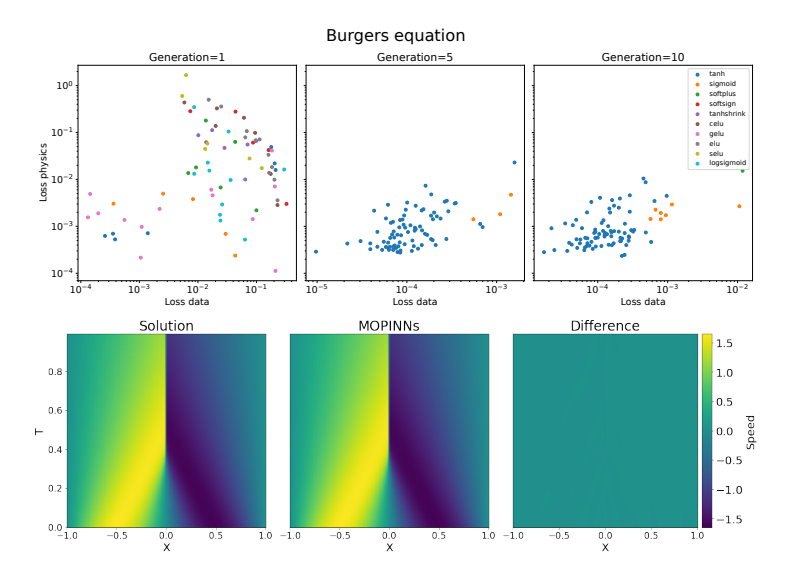

#### **Results - Wave equation**

# $60 \times 50 \times 50$  neurons,  $\lambda = 0.76$ , using the SELU activation function

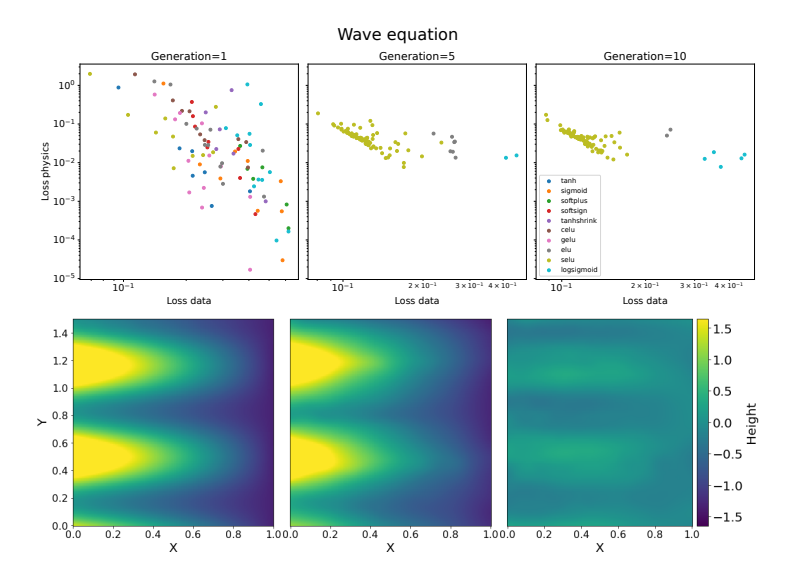

#### **Results - Wave equation**

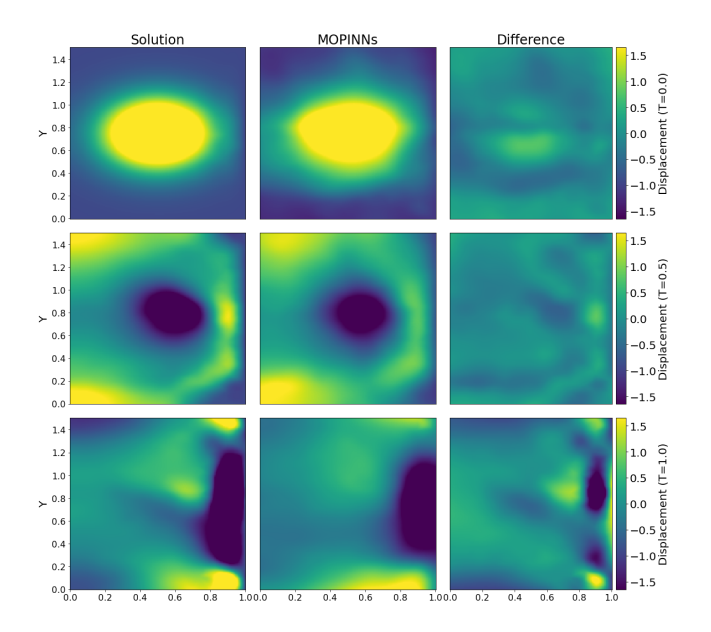

# **Multi-level PINNs: Model nutrients in a fluid (eventually NPZ models)**

**L1. Physics: Fluid** Two-dimensional decaying turbulence via incompressible Navier-Stokes,

> ∂*tw* + **u** ⋅ ∇*w* = *A*∆*w*  $\nabla \cdot \mathbf{u} = 0$

 $\mathbf{u} = (u, v)$ : flow velocity field, *w* = ∇ × **u**: vorticity, *A*: eddy viscosity.

**L2. Biological: Nutrients** Nutrients over fluid as coupled advection:

 $\partial_t N + \mathbf{u} \cdot \nabla N = 0$ 

"Modified MLP"<sup>3</sup>: avoid gradient issues. Weighted residual loss:<sup>4</sup>

$$
\ell_r(\theta) = \frac{\gamma_{N_t}}{\sum_{i=1}^{N_t} w_i \ell_r(t_i, \theta)},
$$

$$
w_i = e^{-\varepsilon \sum_{k=1}^{i-1} \ell_r(t_k, \theta)}
$$

Gate continuous function in the  $residual loss<sup>5</sup>$ 

$$
\ell_r(\theta) = \frac{1}{N_r} \sum_{i=1}^{N_r} \ell_r(x_i, t_i, \theta) g(t_i),
$$

$$
g(t_i) = 0.5 [1 - \tanh(\alpha(t_i - \gamma))].
$$

 $^3$ Wang, S., Teng, Y., & Perdikaris, P. (2021). Understanding and mitigating gradient flow pathologies in physics-informed neural networks. *SIAM Journal on Scientific Computing*, 43, A3055–A3081

4Wang, S., Sankaran, S., & Perdikaris, P. (2022). Respecting causality is all you need for training physics-informed neural networks

#### **Multi-PINNs results**

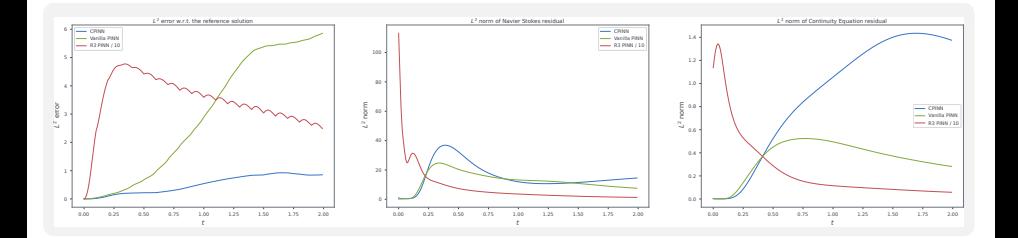

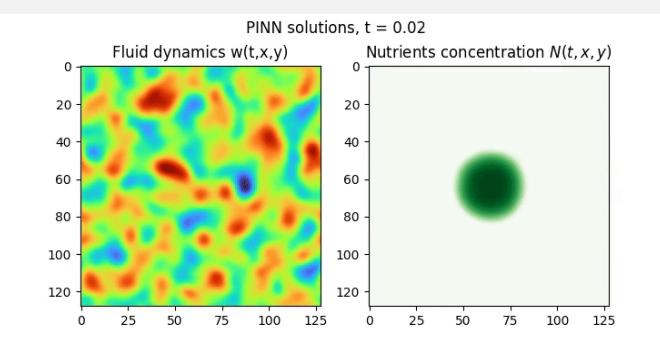

# **Modelling stellar atmospheres**

- $\blacksquare$  Light is created by the interaction of light with the atoms.
- $\blacksquare$  The chemical composition of stars is encoded in their spectra.

# **Current: MARCS model**<sup>6</sup>

- $\blacksquare$  Table with 52.000 entries mapping chemical composition to spectra.
- Observe spectra, find most similar on table -> use that composition.
- $\blacksquare$  Limited to certain types of stars.
- More complex approached "3D" are too computationally expensive.

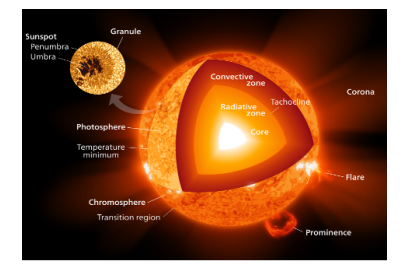

Source: Wikipedia.

Use PINNs to learn to map from spectra to chemical composition relying on the model(s) of the atmosphere(s).

<sup>6</sup> Gustafsson, B., Edvardsson, B., Eriksson, K., Jorgensen, U. G., Nordlund, A., & Plez, B. (2008). A grid of MARCS model atmospheres for late-type stars: I. methods and general properties. *Astronomy and astrophysics*, 486, 951–970

- We have briefly presented some of the work we are doing in as part of project OcéanIA:
	- $\blacksquare$  focus on understanding complex natural phenomena,
	- create research tools not just better models, and
	- **problems from completely different contexts share challenges and** difficulties  $\rightarrow$  opportunity for knowledge reuse.
	- Consolidated code:

<https://github.com/Inria-Chile/pypinns>.

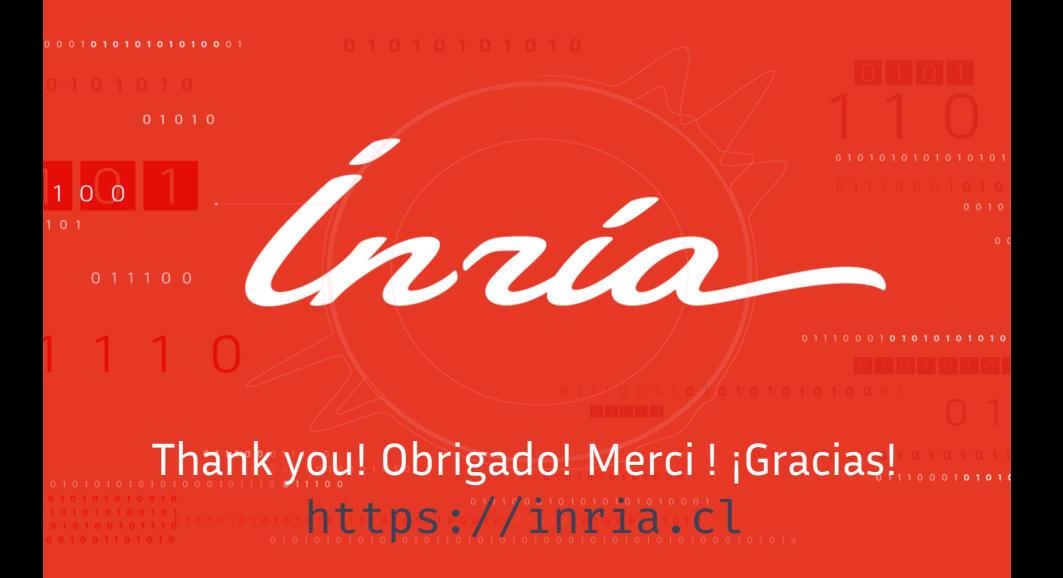